# *OApexNet*

OZZUNIT

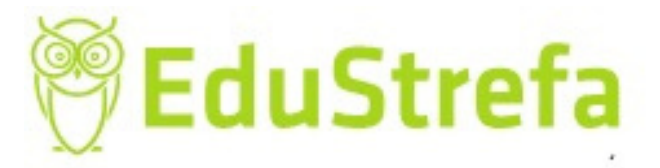

## **ELEKTRONICZNE POZYSKIWANIE DOKUMENTÓW, CZYLI EPUAP -SPOSÓB NA OGRANICZENIE KONTAKTÓW Z** URZĘDAMI DLA WYKONAWCÓW.

## **AUTOR: IWONA HOLKA**

Wszelkie prawa zastrzeżone

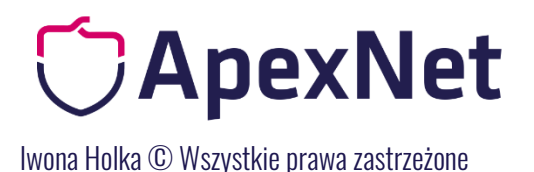

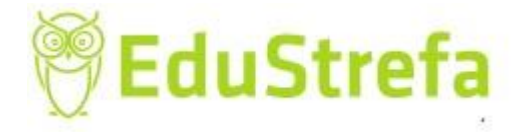

#### ELEKTRONICZNE POZYSKIWANIE DOKUMENTÓW czyli ePUAP - sposób na ograniczenie kontaktów z urzędami dla wykonawców.

Jak założyć konto na ePUAP?

Strona do założenia konta: <https://pz.gov.pl/pz/registerMainPage>

Konto zakłada dowolna osoba z firmy. Konto jest zakładane zawsze przez osobę fizyczną. Jest to konto osobiste. Po założeniu, zarejestrowaniu i potwierdzeniu konta osobistego można założyć konto firmowe, do którego przypisane będą inne osoby w firmie.

- 1. Rejestracja konta osobistego rekomendowana druga opcja (przez bank)
	- Formularz on-line Wybór formularza on line oznaczał będzie konieczność potwierdzenia konta w dostępnej w Państwa mieście placówce, albo zatwierdzenie konta podpisem kwalifikowanym.
	- Rejestracja przez bank Rejestracja konta przez bank nie będzie wymagała osobistej wizyty, ponieważ Państwa tożsamość potwierdzi Państwa bank.
- 2. Po zarejstrowaniu konta osobistego i zalogowaniu się będą mogli Państwo założyć konto dla Instytucji.

Do konta dla Instytucji będą mogli Państwo zaprosić inne osoby, które posiadają konto ePUAP, a jeżeli nie posiadają, to mogą złożyć swoje konta, które następnie zostaną przypisane do konta Instytucji.

- 3. KONTEKST przy logowaniu używając własnego loginu/hasła zapytani zostaną Państwo o kontekst:
	- Jeżeli wybierzecie konto osobiste: konto będzie Wam służyło do osobistego kontaktu z administracją.
	- Jeżeli "firmowy" będziecie Państwo widzieli korespondencję firmową i korespondować będziecie z konta Instytucjonalnego.

Dlaczego istotne jest założenie konta firmowego?

Konto osobiste zawiera wszelkie informacje o osobie fizycznej, na które jest założone konto. Jest tam korespondencja z urzędami, dane wrażliwe łącznie z zawartością lekarskiej recepty. Informacje te są chronione loginem i hasłem, które powinny zostać znane jedynie dla właściciela konta.

Konto firmowe – Instytucji, by móc kontaktować się z Zamawiającym jest na firmię lub organizację. Ważną informacją jest to, że osoba, która założy profil Instytucji będzie automatycznie jego administratorem.

W kolejnych krokach pokażę jak uzyskać dokumenty z KRK, US i ZUS zdalnie i odpowiem na pytanie czy takie dokumenty są honorowane przez Zamawiających na równi z "papierowymi" w małych postępowaniach.

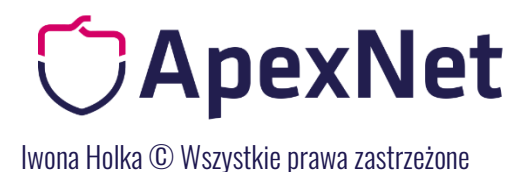

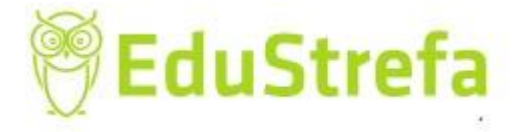

### ELEKTRONICZNE POZYSKIWANIE DOKUMENTÓW

czyli ePUAP - sposób na ograniczenie kontaktów z urzędami dla wykonawcówJak

założyć konto na ePUAP?

Konto zakłada dowolna osoba z firmy. Konto jest zakładane zawsze przez osobę fizyczną. Jest to konto osobiste. Po założeniu, zarejestrowaniu i potwierdzeniu konta osobistego można założyć konto firmowe, do którego przypisane będą inne osoby w firmie.

<https://pz.gov.pl/pz/registerMainPage>

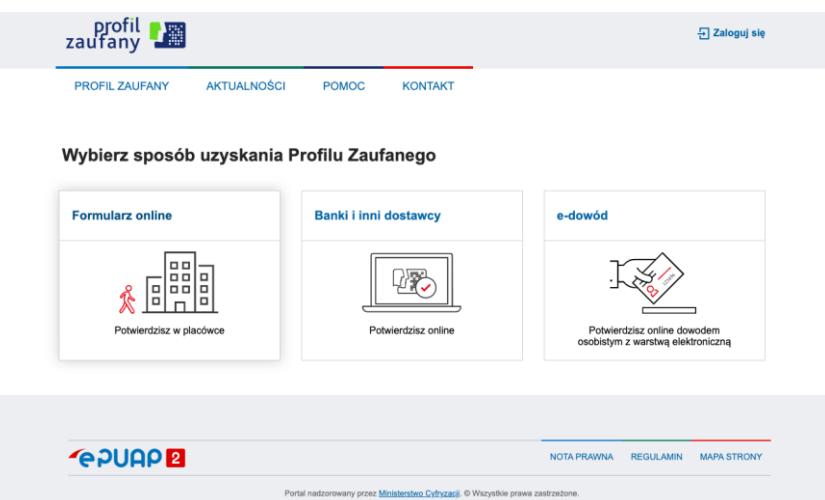

- 4. Rejestracja konta osobistego rekomendowana druga opcja (przez bank)
	- Formularz on-line Wybór formularza on line oznaczał będzie konieczność potwierdzenia konta w dostępnej w Państwa mieście placówce, albo zatwierdzenie konta podpisem kwalifikowanym.
	- Banki i inni dostawcy Rejestracja konta przez bank nie będzie wymagała osobistej wizyty, ponieważ Państwa tożsamość potwierdzi Państwa bank.

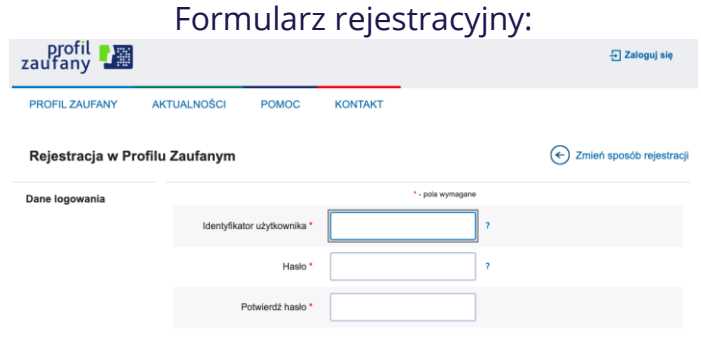

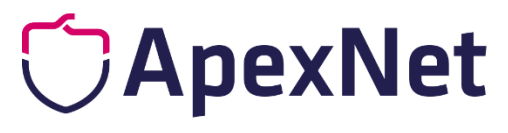

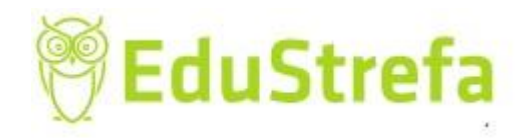

Iwona Holka © Wszystkie prawazastrzeżone

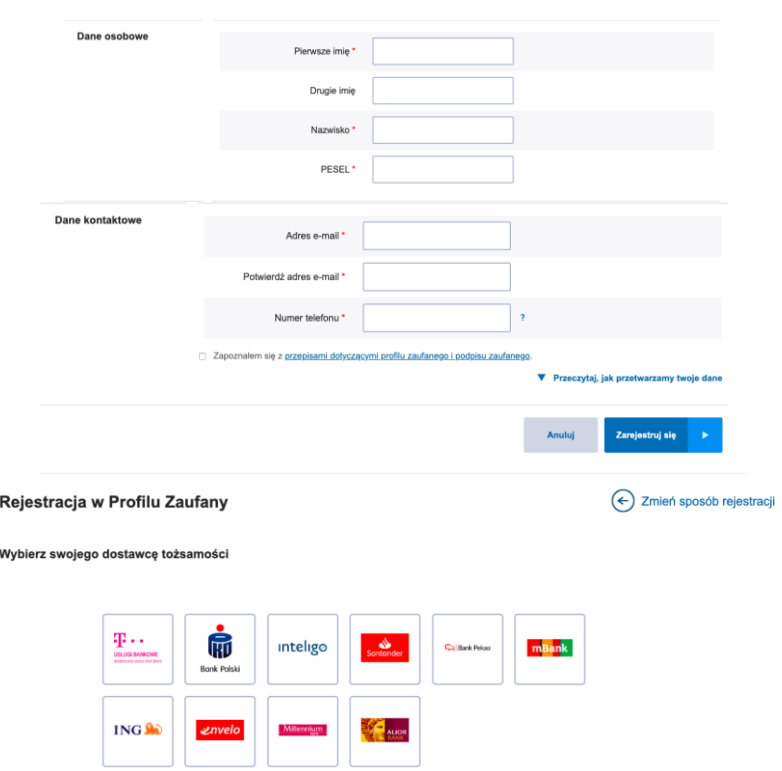

5. Po zarejstrowaniu konta osobistego i zalogowaniu się będą mogli Państwo założyć konto dla Instytucji.

Do konta dla Instytucji będą mogli Państwo zaprosić inne osoby, które posiadają konto ePUAP, a jeżeli nie posiadają, to mogą złożyć swoje konta, które następnie zostaną przypisane do konta Instytucji.

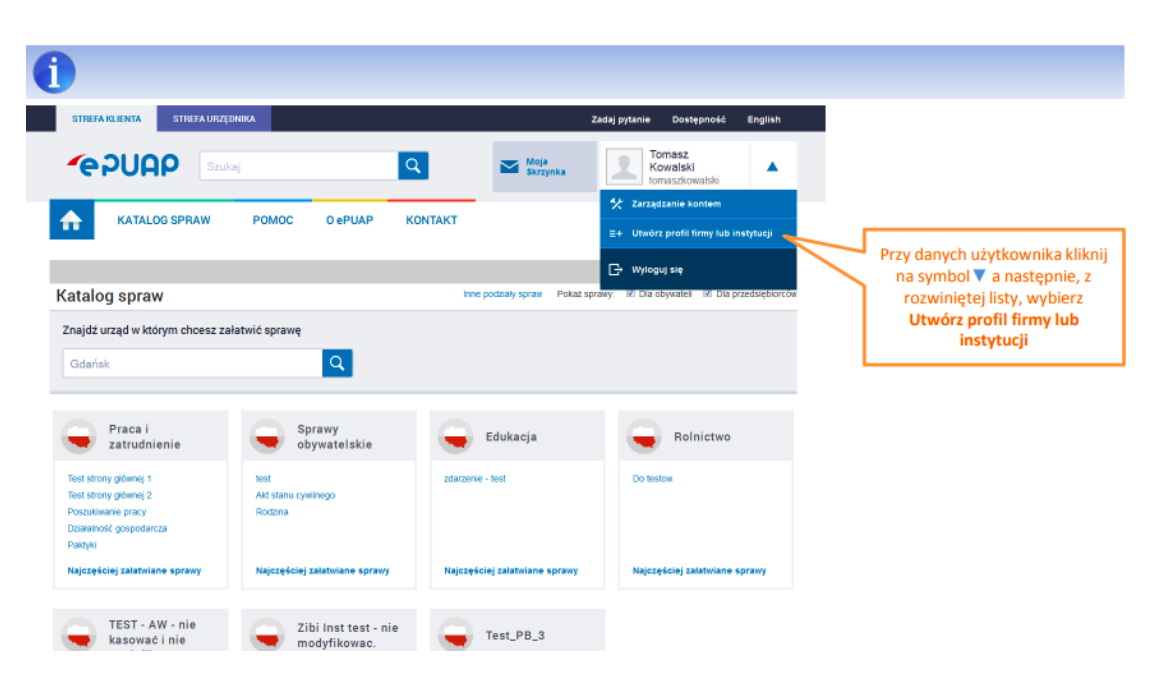

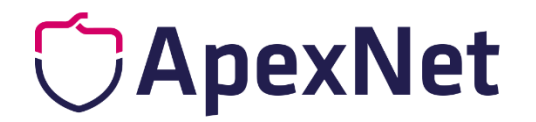

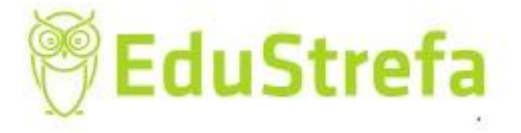

Iwona Holka © Wszystkie prawazastrzeżone

Do wszystkich funkcjonalności zarządzających związanych ze swoim kontem jak i podmiotem użytkownik może dostać się poprzez zakładkę Zarządzanie kontem. Możemy tam przejrzeć Historię logowania na danym koncie, tworzyć profile firm lub instytucji oraz zarządzać uprawnieniami danego podmiotu (zapraszać użytkowników i nadawać im uprawnienia) w zakładce Uprawnienia.

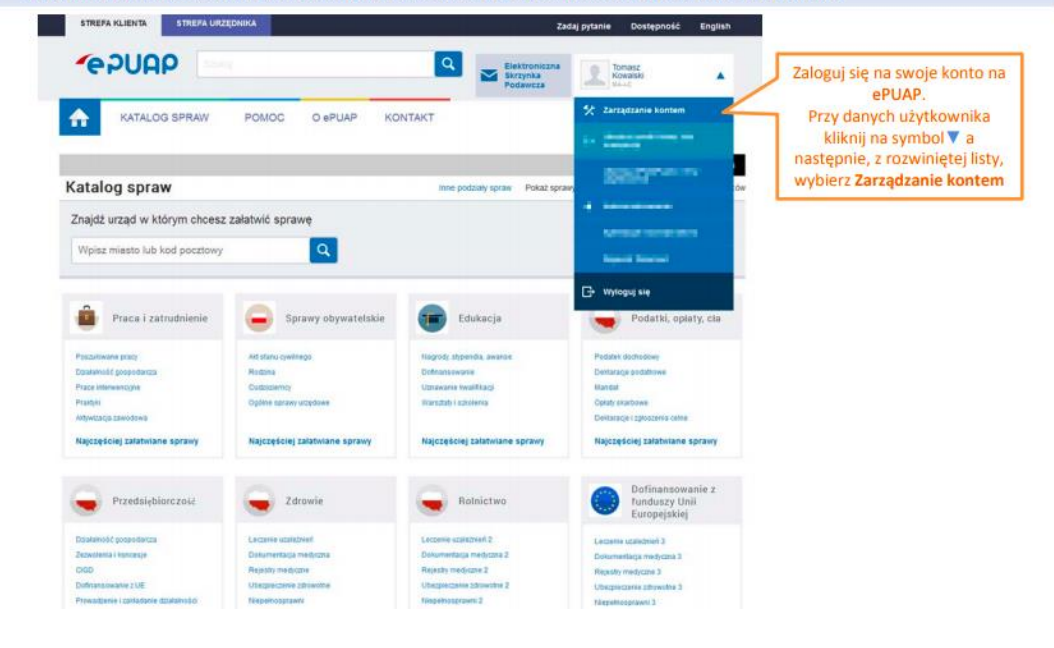

screen z materiałów COI. www.epuap.gov.pl

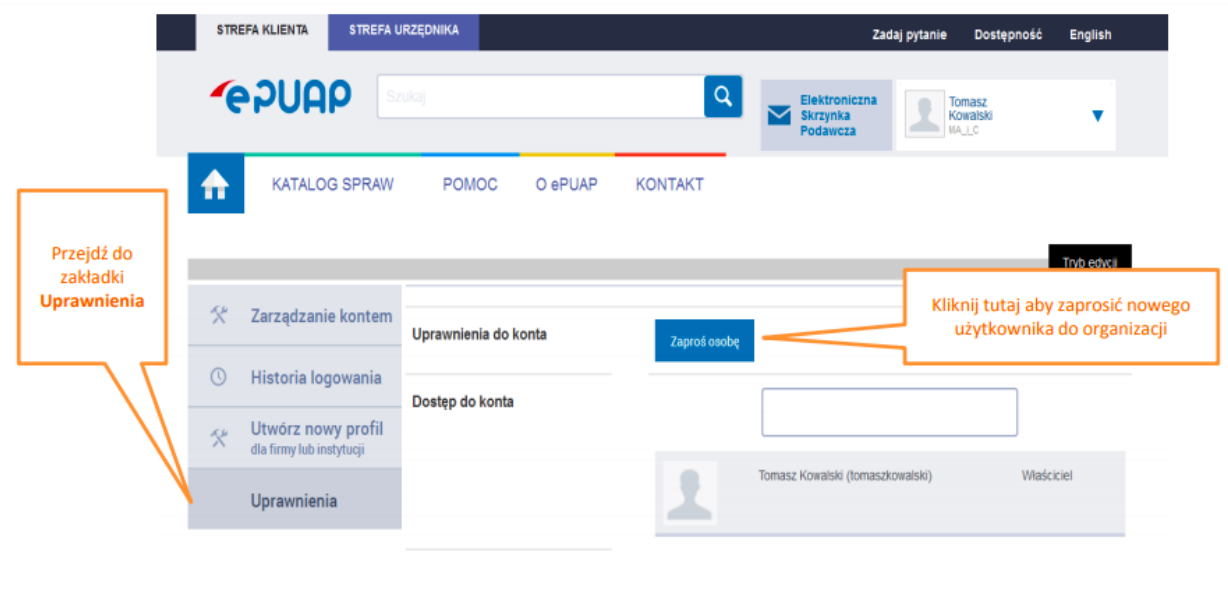

screen z materiałów COI. www.epuap.gov.pl

- 6. KONTEKST przy logowaniu używając własnego loginu/hasła zapytani zostaną Państwo o kontekst:
	- Jeżeli wybierzecie konto osobiste: konto będzie Wam służyło do osobistego kontaktu z administracją.

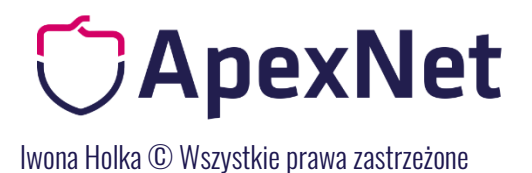

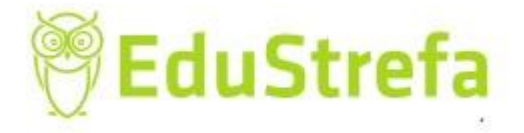

• Jeżeli "firmowy" – będziecie Państwo widzieli korespondencję firmową i korespondować będziecie z konta Instytucjonalnego.

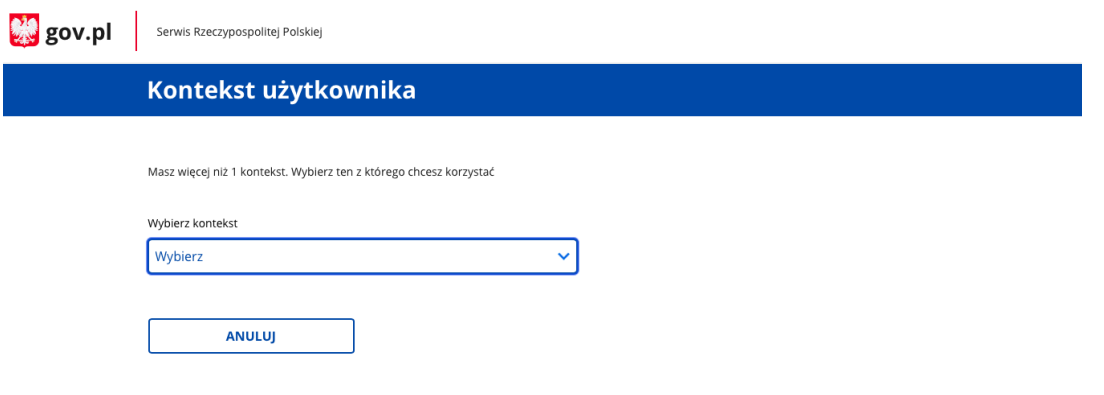

Dlaczego istotne jest założenie konta firmowego?

Konto osobiste zawiera wszelkie informacje o osobie fizycznej, na które jest założone konto. Jest tam korespondencja z urzędami, dane wrażliwe łącznie z zawartością lekarskiej recepty. Informacje te są chronione loginem i hasłem, które powinny zostać znane jedynie dla właściciela konta.

Konto firmowe – Instytucji, by móc kontaktować się z Zamawiającym jest na firmię lub organizację. Ważną informacją jest to, że osoba, która założy profil Instytucji będzie automatycznie jego administratorem.